### **Leica Infinity** Le pont entre le terrain et le bureau

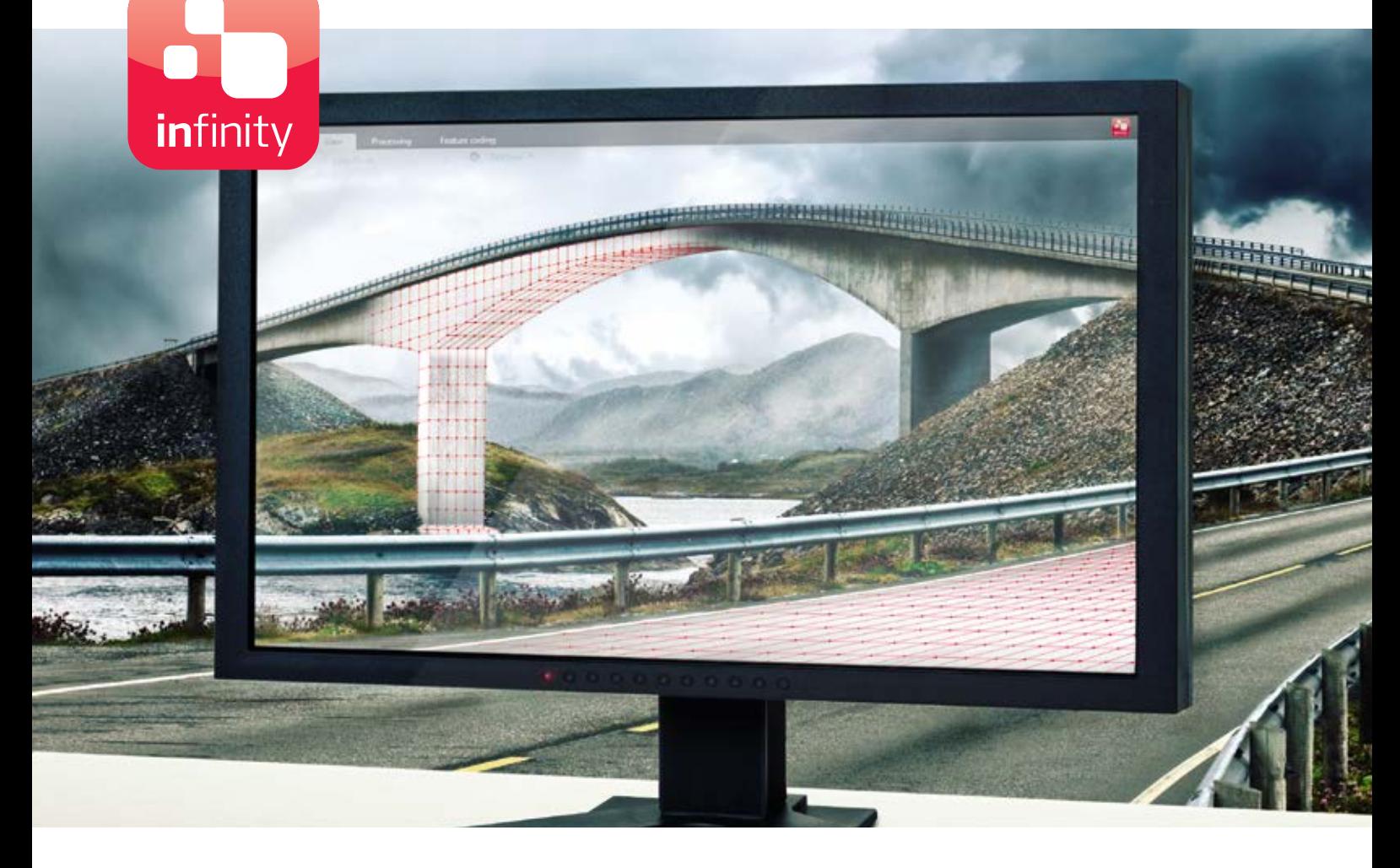

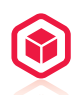

### **NOUVELLES PERSPECTIVES POUR VOS PROJETS**

Découvrez une nouvelle dimension des logiciels de traitement. Leica Infinity ne vous permet pas seulement de calculer des structures complexes avec une précision remarquable, il vous offre la clé qui permet d'accéder au traitement des données 3D. Avec Leica Infinity, des jeux de données en trois dimensions enregistrés sur le terrain, ainsi que des scans, peuvent maintenant être affichés sur votre bureau, édités plus rapidement que jamais auparavant et intégrés aux autres résultats de l'enquête - pour des décisions plus rapides dans les projets.

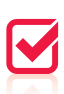

### **PLUS DE TRANSPARENCE POUR UN MEILLEUR CONTRÔLE**

Leica Infinity est conçu pour vous fournir un accès instantané à toutes les données brutes relevées. Il vous permet aussi de les combiner, de les recouper avec les données traitées ou archivées et de mesurer les résultats, en seulement quelques clics. Les équipes terrain suivent l'avancement du projet grâce au transfert des données. Elles peuvent ajuster les phases terrain au mieux, adapter les temps de réponse et prendre des décisions plus rapides et efficaces.

## $\boldsymbol{T}$

### **RAPPORTS ET ARCHIVAGE DE VOS RÉSULTATS**

Peu importe la complexité du relevé, il est important de toujours savoir où en est le projet. Leica Infinity offre tous les outils pour documenter et reporter chaque étape de manière individuelle ainsi que les résultats finaux, quelle que soit la durée du projet. Pour davantage de transparence dans vos prises de décisions, toutes vos données, résultats calculés et livrables sont contenus dans le projet, et sont accessibles quand vous en avez besoin.

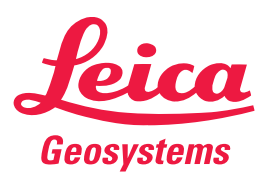

**A HEXAGON** 

- when it has to be right

# Logiciel de bureau Leica Infinity

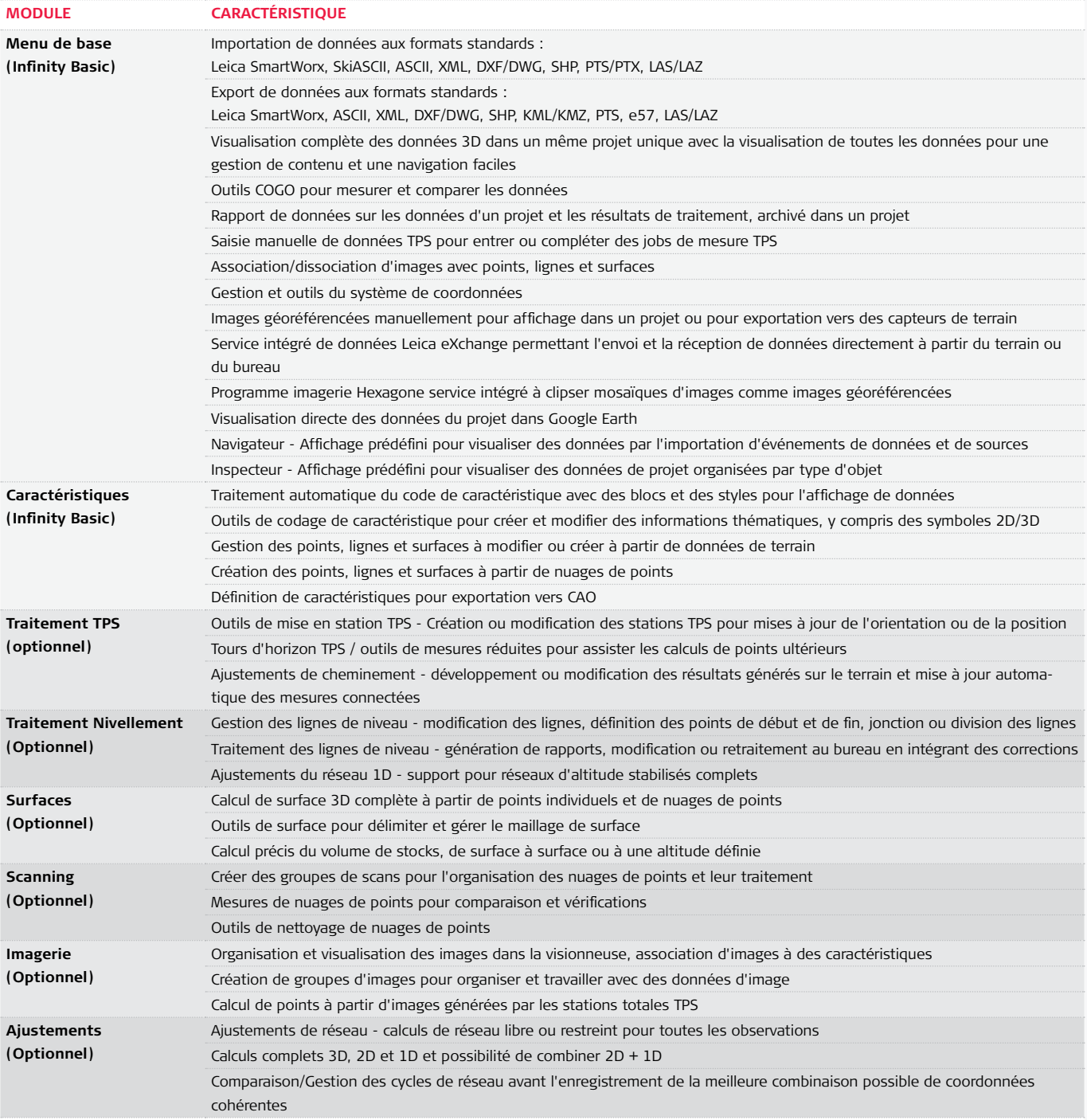

#### **RECOMMANDATIONS DU SYSTÈME**

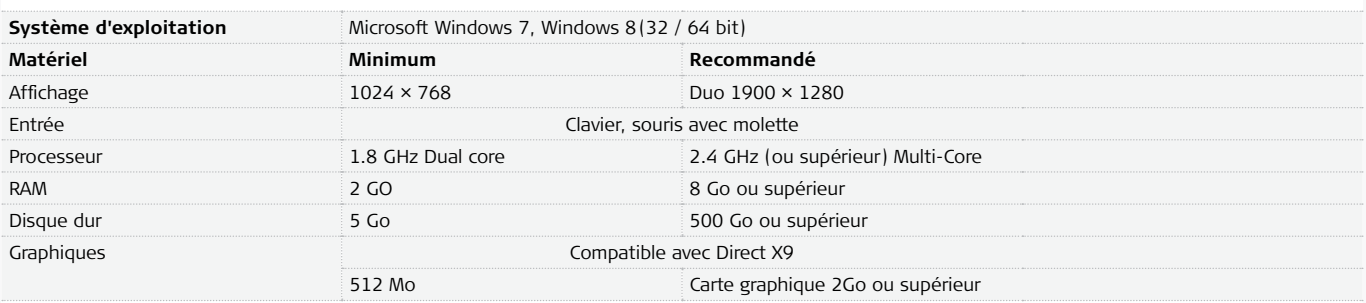

Illustrations, descriptions et données techniques non contractuelles. Tous droits réservés.<br>Printed in Switzerland – Copyright Leica Geosystems AG, Heerbrugg, Switzerland, 2014.<br>808996fr – 04.15 – INT

**Leica Geosystems AG**  Heerbrugg, Suisse **www.leica-geosystems.fr**

- when it has to be right

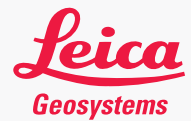